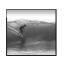

# **Programming Basics**

When it comes to being precise about an algorithm, a programming language is better than English

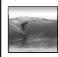

### The Plan

We will learn JavaScript over the next few lectures

- JavaScript is used with HTML in Web pages
- JavaScript is a contemporary programming language -- we will learn only its basics
- You will program in TextPad and run your program with your browser

avaScript is the way to make HTML "active"

2

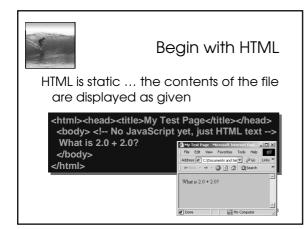

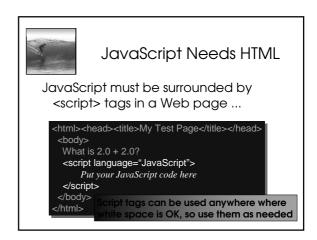

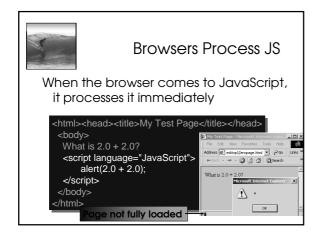

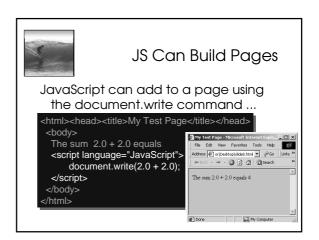

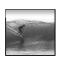

### JavaScript is Cool

JavaScript has many slick applications so it's worth taking a couple of lectures to learn it

\* We move on now to the basics, but first ...

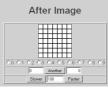

7

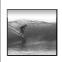

## Names In Programming

In normal language, names, and the things they name -- their values -- usually cannot be separated

- In programming most names change values ... a consequence of finite specification
- Titles (US\_Open\_Champ), Offices (Mayor), Roles (Juliet), etc. are familiar examples of names that change values
- Rules, Processes and Directions exploit the variable value: "Juliet moves to the window"

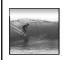

#### **Variables**

- Names in programming are *identifiers*
- The things they name are their *values* The package -- identifier & value -- is a *variable*, implying a possible change
  - Identifiers have a specific structure in every programming language
  - JS: letters, digits, \_ start with letter, case sen.

x textOut MI5 long\_variables\_are\_OK rate
hypens-not-OK 007 no spaces end

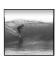

#### **Declarations**

To declare variables is to state what variables will be used

- Required ... put declarations first in program
- Use the word: var
- $\bullet$  Follow with a list of variables separated by ,
- Terminate all statements with a semicolon; var x, input1, input2, rate;
- Give variables an initial value with =
   var interestRate = 4, pi = 3.14159;

10

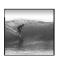

#### **Values**

11

Programming languages allow several *types* of values: numeric, strings of letters, Boolean

- numbers: 1 0 -433 6.022e+23 .01
- not numbers: 1,000 106 5% 7±2
- strings: "abc" 'efg' " " "B&B's" ""
- not strings: ' '<tab>' "a ' "\"
- Boolean: true false
- not Boolean: T F yes no

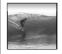

### **Assignment**

day = hours/24;

- value of the variable on the left is changed to have the new value of expression on right
- read "=" as "is assigned" "becomes" "gets"
- right-to-left value flow

is different in math and programming

12

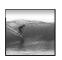

#### **Expressions**

Expressions are like "formulas" saying how to manipulate existing values to compute new values, e.g. hours/24

- Operators: + \* / % produce numbers
- Operators: < <= == != >= > on numbers (or strings for == and !=) produce Booleans
- Operators: && II ! on Booleans produce Booleans
- Grouping by parentheses is OK and smart seconds = ((days\*24 + hours)\*60 + min)\*60

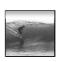

### Overloading Plus

The + can be used to add numbers or join strings (concatenate)

- •5+5 ⇔ 10
- "a" + "b" + "c" ⇔ "abc"

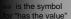

- '5' + '5' \imp '55'
- The operand type determines the operation
- Combine a number and string???
- 5 + '5' \(\Loring\) '55'
- Rule: With an operand of each type, convert number to string, concatenate

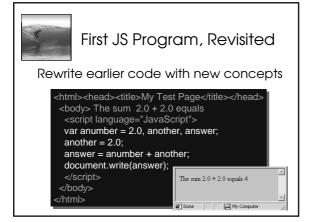

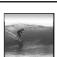

### Conditional

Conditionals test if an expression is true or not

- General form ...
- if (<Boolean expression>)
  - <Then statement>;
- For example
- if (day == "Friday")
   evening\_plan = "party";

16

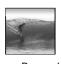

#### If-Then-Else

Branch both ways with If-Then-Else

if (<Boolean expression>)

<Then statement>;

else

leapYear = false; 17

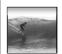

#### Summary

Programming is the exact specification of an algorithm

JavaScript is typical ... with many rules

- \* Learning strategy
  - Do the reading first
  - Practicing is better than memorizing for learning the rules
  - Use the program-save-reload-check plan
  - Precision is your best friend

18